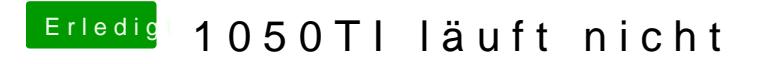

Beitrag von deydi vom 17. Dezember 2019, 08:05

Das mit dem AppStore ja